## EXAMGOOD QUESTION & ANSWER

Exam Good provides update free of charge in one year!

Accurate study guides High passing rate!

http://www.examgood.com

## Exam : 050-865-(370)

# Title:Groupwise 6.0Administration

### Version : DEMO

1. What is the correct command to load the GroupWise 6 GWPOA.NLM with the ACCT.POA startup file on your NetWare server?

- A. NGWPOA -ACCT.POA
- B. GWPOA @ACCT.POA
- C. GWPOA.NLM -ACCT.POA
- D. load GWPOA /ACCT.POA
- E. load GPOA /s ACCT.POA

#### Answer: B

2. A resource is a physical asset that can be checked out or scheduled. You can check a resources availability with a busy search. When creating a GroupWise resource, you must assign an owner who makes scheduling and allocation decisions. Which is a prerequisite when assigning an owner?

- A. A resource owner cannot own any other objects.
- B. A resource must be in the same container as the resource owner.
- C. A resource must be in the same post office as the resource owner.
- D. A resource must be in the same domain as the resource owner, but it can be in a different post office.
- E. It makes no difference where the owner and resource objects are located as long as they are defined in the system and are visible in the address book.

#### Answer: C

- 3. What WebAccess installation provides the most security?
- A. A one-server solution
- B. A two-server solution
- C. A one-to-many server solution
- D. A single WebAccess installation
- E. Multiple WebAccess installations

#### Answer: B

4. When you delete an eDirectory user who has a GroupWise account, you are prompted to identify what attributes to delete. Which options can you use if the NetWare user and the GroupWise object are no longer used? (Choose 3.)

- A. Delete External Entity
- B. Delete GroupWise Alias
- C. Delete eDirectory Account
- D. Delete GroupWise Account
- E. Expire GroupWise Account
- F. Delete GroupWise Nickname

#### Answer: CDE

5. Your system consists of several domain sites linked to a hub domain. There is a gateway link to a remote site consisting of several directly linked domains. What type of link configuration is this?

A. Star

- B. Ring
- C. Mesh
- D. Direct
- E. Hybrid
- F. Indirect

#### Answer: E

6. A GroupWise system can span multiple trees. What is one limitation when you are spanning trees?

A. The post office object and all objects associated with the post office must be in the same container.

B. The post office object and all objects associated with the post office must be contained in the same replica.

C. The domain object and all objects associated with the domain (gateway, post office, users) must be in the same tree.

D. The domain object and all objects associated with the domain (gateway, post office, users) must be in the same partition.

E. The domain object and all objects associated with the domain (gateway, post office, users) must be in the same container.

#### Answer: C

- 7. GroupWise Monitor consists of 2 modules. What are they? (Choose 2.)
- A. Workstation
- B. GroupWise System
- C. GroupWise Web Server
- D. GroupWise Web Browser
- E. GroupWise Monitor Agent
- F. GroupWise Monitor Application

#### Answer: EF

- 8. Why does an external entity appear in the GroupWise address book?
- A. For addressing purposes only
- B. For administrative purposes only
- C. So the external entity can connect to eDirectory
- D. It does not display in the address book. It only appears in eDirectory

E. To allow the administrator to run Mailbox/Library Maintenance in the external entity to make sure there is no database corruption

#### Answer: A

9. By default, all users in the GroupWise system can use GWIA services. You can prevent access to GWIA services for individual users, distribution lists, post offices, or domains. Users can be members of more than one class of service, resulting in conflicting privileges. If a user has a class membership in a distribution list that prevents SMTP outgoing messages and has class membership in another distribution list that allows SMTP outgoing messages, which would apply?

- A. The class membership in the distribution list that was created last.
- B. The class membership in the distribution list that was created first.
- C. The class membership in the distribution list that offers the least access takes precedence.
- D. The class membership in the distribution list that offers the greatest access takes precedence.

#### Answer: D

10. The agents are responsible for updating all directory store databases. What is this process called?

- A. Agent replication
- B. Database distribution
- C. Index synchronization
- D. Directory store update
- E. Directory synchronization

#### Answer: E

11. By default, GroupWise 6 GWIA is configured to prevent message relaying. How does this affect remote users?

- A. It has no affect on them.
- B. Remote users can't send or receive email.
- C. GroupWise POP3/IMAP4 users can't receive email from GIWA but can use GWIA to send mail.

D. GroupWise POP3/IMAP4 users can receive email from GWIA but cannot use GWIA to send mail unless access control exceptions are configured.

#### Answer: D

- 12. Where are the log files for GroupWise monitor stored by default?
- A. WEB SERVER\NOVELL\LOGS
- B. WEB SERVER\NOVELL\GRPWISE
- C. WEB SERVER\NOVELL\MONITOR
- D. WEB SERVER\NOVELL\GWMONITOR
- E. WEB SERVER\NOVELL\GRPWISE\LOGS

#### Answer: D

13. To maintain Directory store databases, you need to use the System Maintenance options from the Tools menu. What are the options? (Choose 5.)

- A. DiskCheck
- B. Rebuild Database
- C. Validate Database
- D. Recover Database
- E. Reclaim Unused Space
- F. Rebuild Indexes for Listing
- G. NDS User Synchronization
- H. Mailbox/Library Maintenance

#### Answer: BCDEF

14. What tools give you information to help you understand your system performance, to troubleshoot problems, and to configure settings for your domains and post offices? (Choose 3.)

- A. Web Console
- B. GWIA Monitor
- C. Agent display
- D. Agent log files
- E. GWCHECK.EXE
- F. Netware Administrator

#### Answer: ACD

15. The link configuration screen in ConsoleOne allows you to modify or create links. What does the following icon represent?

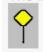

- A. Link down
- B. Indirect link
- C. Gateway link
- D. Undefined link
- E. No rights to modify link
- F. Link modified in another view

#### Answer: F

16. What is the default directory where MTA log files are stored?

A. <domain>\MSLOCAL

- B. <domain>\WPCSIN\0
- C. <domain>\WPCSOUT\ADS
- D. <domain>\WPCSOUT\ADS\0
- E. <domain>\MSLOCAL\GWINPROG

#### Answer: A

17. A user is complaining that she cannot access her mailbox and is unable to retrieve mail. This just started this morning when the user tried to access GroupWise. During your troubleshooting you discover that there is no user database for the user in the OFUSER directory. You need to run Mailbox/Library Maintenance on this user's database. Which option should you select?

- A. Structural Rebuild
- **B. Reset Client Options**
- C. Rebuild User Database
- D. Recover User Database
- E. Recreate User Database
- F. Analyze and Fix Database

#### Answer: E

- 18. What does GroupWise Monitor use to perform the system test?
- A. MTA
- B. POA
- C. GWIA
- D. Primary domain
- E. External domain
- F. Secondary domain

#### Answer: E

19. What do the configuration settings in GroupWise Web Console allow you to do? (Choose 2.)

- A. Configure the logging level for the POA
- B. Enable or disable QuickFinder indexing
- C. Change links between domains and post offices
- D. Configure client settings for the post office database
- E. Set scheduled events for the domain and post office agents

#### Answer: AB

20. Using GroupWise Monitor, you can generate reports immediately to help you manage message flow

throughout your GroupWise system. What types of reports are available? (Choose 4.)

A. Link traffic

- B. User traffic
- C. Environment
- D. Status tracking
- E. Message tracking
- F. GroupWise System Maintenance

Answer: ABCE